### **Release April 2020**

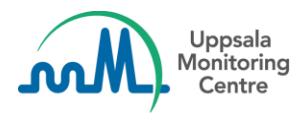

# **Dear VigiFlow user**,

VigiFlow is updated with some new features!

- 1. The PDF-output of the ICSR is now available in two formats:
	- a. The existing PDF is renamed to **Unmasked PDF** and is still marked with *Internal use only*
	- b. **Masked PDF** has been added as a new option, marked with *Masked*. It creates a PDF for external use with sensitive data replaced with 'MSK' instead of the original value. The following fields are masked:

#### **Patient information**:

- Patient initials
- Parent initials (if parent-child case)
- Specialist record number/GP medical record number/Hospital record number/Investigation number

#### **Initial reporter information**:

- All information is masked except *reporter qualification* and *country of reporter*
- 2. When a PDF is created from a deleted report you can now read the **Reason for deletion of ICSR** in the PDF.
- 3. A change is made to the minimum requirements needed for an identifiable patient, where the information about **Test date together with Test result** has been removed.

From this release the minimum requirements for patient identification are:

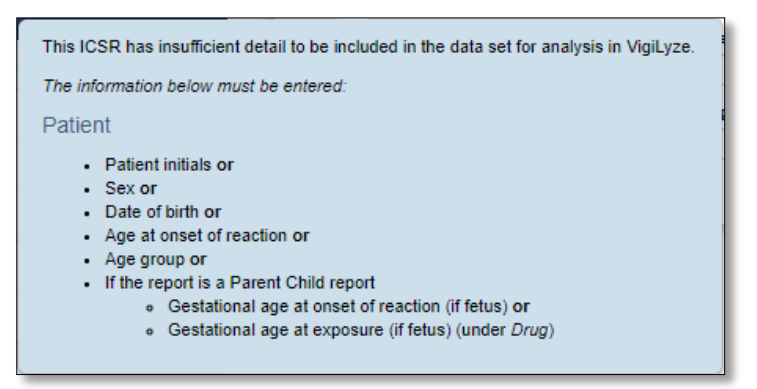

- 4. You can now capture the following information in VigiFlow *(new fields/checkboxes)*:
	- a. Report information: **Source** for 'Other report id'

When an 'Other report id' is added you need to also specify the source that assigned the id to the report.

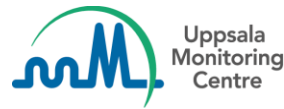

- b. Report information: **Does this case fulfil the local criteria for an expedited report?** Yes or No can be selected.
- c. Report information: **Additional documents** Any relevant documents you have for an ICSR can be described here, in free text.
- d. Case narrative and other information: **Concomitant therapies** (checkbox) Used to indicate that there were concomitant therapies at the time of the reaction. The concomitant therapies should be described in the 'Case Narrative'.
- e. Reaction**: Language of reaction / event as reported by initial reporter** *Undetermined* is shown as the default language. Another default language (country language) can be set by the UMC upon request.
- f. Tests and procedures: **Test result (code)** This field has 4 fixed values: *Positive, Negative, Borderline* and *Inconclusive*
- g. Medical and past drug history: **Family history** (checkbox) Used to indicate that the reported medical history is also present in another family member (e.g. hereditary diseases).
- 5. Additions and updates have been done to the **French translations** of the interface.
- 6. New warnings are added in the following circumstances:
	- a. When **Country of reporter** is not selected for the Initial reporter marked as *Primary*
	- b. When **Test date** exists but no **Test name** (neither coded nor free text) is populated and the other way around.
	- c. Other report ID source (see section 4a)

### **For VigiFlow countries using the xml-import functionality:**

- 1. When importing ICSRs this information is also shown in the interface if it was present in the imported xml:
	- a. Translated reaction / event as reported by initial reporter
	- b. Imported 'additional documents' (free text description)
	- c. Authorization/application number
	- d. 'This investigational product is blinded'

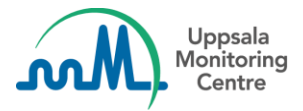

## **For VigiFlow administrators:**

1. A link to *'Instructions for first login'* has been added when creating a new user to facilitate communications with the new users

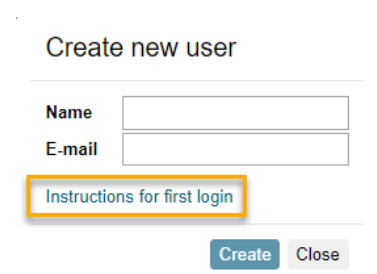

2. An extended warning is shown when sub-organisations are to be deleted.

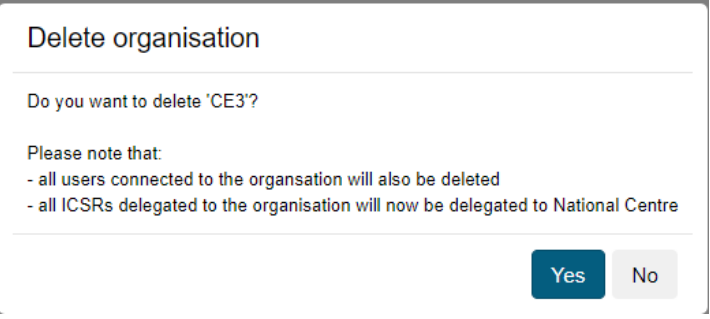

If you have any questions or comments, please contact [vigibase@who-umc.org](mailto:vigibase@who-umc.org)